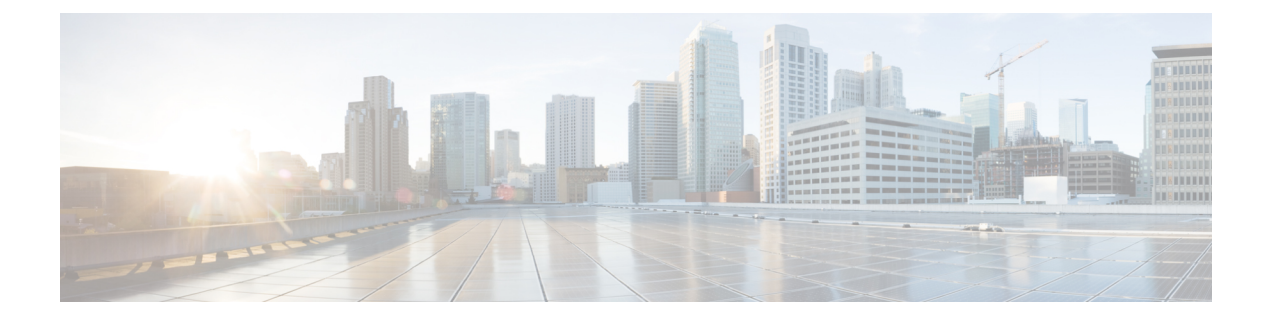

# **Deployment Type Info API**

• [Deployment](#page-0-0) Type Info API, on page 1

## <span id="page-0-0"></span>**Deployment Type Info API**

Use the Deployment Type Info API to view or edit the current system deployment type.

### **URL**

https://<server>/unifiedconfig/config/deploymenttypeinfo

#### **Operations**

- [get](ucce_b_developer-reference-11-6_chapter1.pdf#nameddest=unique_10/unique_10_Connect_42_section_BDA9BD5789214142A00F2B4CA77D7FB7): Returns the current deployment type and the results of the capacity and system validation tests, using the URL https://<server>/unifiedconfig/config/deploymenttypeinfo.
- [update](ucce_b_developer-reference-11-6_chapter1.pdf#nameddest=unique_10/unique_10_Connect_42_section_BFBE1D3EB6E94BED9490843BDB29FA6D): Sets the specified deployment type if the system validation check, capacity check, and VM Validation for that deployment type pass and are required.

#### **Parameters**

- changeStamp: See Shared [Parameters](ucce_b_developer-reference-11-6_chapter1.pdf#nameddest=unique_23).
- vmHosts: vmHost information, including name, address, username, and password parameters of Side A and Side B. Only required when switching to Packaged CCE, to allow access to the ESX servers for VM validation.
- permissionInfo: See [Permissions.](ucce_b_developer-reference-11-6_chapter1.pdf#nameddest=unique_12)
- systemValidationStatus: A collection of validationRules that show the potential errors regarding system configuration. Each rule contains the following parameters:
	- name: The name of the rule.
	- isValid: Indicates if the rule is passing. Values are true/false.
	- min: The minimum number of items required to match for this rule.
	- max: The maximum number of items required to match for this rule.
	- actual: The current number of items configured that match this rule.
- capacityInfo: A collection of capacityRules indicating if the capacity limits are valid. Each rule contains the following parameters:
	- name: The name of the capacity rule.
	- max: The maximum number of items allowed for the rule.
	- actual: The current number of items configured for the rule.
- vmValidationLogURL: The URL to download a file about VM layout validation.
- deploymentType: The type of deployment. The following types are supported:
	- 0: No deployment type specified. Initial type set at installation. Once set to another deployment type, you cannot switch back to 0.
	- 1: NAM (Deprecated)
	- 2: Contact Director
	- 3: NAM Rogger (Deprecated)
	- 4: ICM Router/Logger
	- 5: UCCE: 8000 Agents Router/Logger
	- 6: UCCE: 12000 Agents Router/Logger
	- 7: Packaged CCE: 2000 Agents
	- 8: ICM Rogger
	- 9: UCCE: 4000 Agents Rogger
	- 10: Packaged CCE: Lab Mode
	- 11: HCS-CC: 2000 Agents
	- 12: HCS-CC: 500 Agents (Deprecated)
	- 13: UCCE: Progger (Lab Only)
	- 14: HCS-CC: 4000 Agents
	- 15: HCS-CC: 12000 Agents
	- 16: UCCE: 2000 Agents

You can only use Live Data on deployment types UCCE: 2000 Agents, UCCE: 4000 Agents Rogger, UCCE: 8000 Agents Router/Logger, UCCE: 12000 Agents Router/Logger, HCS-CC: 2000 Agents, HCS-CC: 4000 Agents, HCS-CC: 12000 Agents, Packaged CCE: 2000 Agents, and Packaged CCE: Lab Mode. **Note**

#### **Example Get Response**

<deploymentTypeInfo> <changeStamp>59</changeStamp> <deploymentType>7</deploymentType>

```
<vmHosts>
   <vmHost>
     <name>sideA</name>
     <address>10.86.141.10</address>
     <userName>root</userName>
   </vmHost>
   <vmHost>
     <name>sideB</name>
     <address>10.86.141.29</address>
     <userName>root</userName>
     <password>pwexample</password>
   </vmHost>
  </vmHosts>
</deploymentTypeInfo>
```
 $\mathbf I$